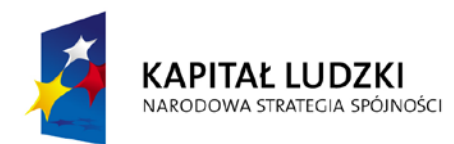

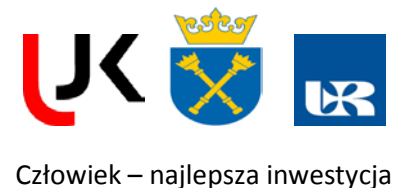

**UNIA EUROPEJSKA FUROPE ISKI FUNDUSZ SPOŁECZNY** 

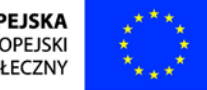

# **FENIKS**

- długofalowy program odbudowy, popularyzacji i wspomagania fizyki w szkołach w celu rozwijania podstawowych kompetencji naukowo-technicznych, matematycznych i informatycznych uczniów

# **Natura światła**

# **Dodatkowy pakiet dydaktyczny dla Beneficjentów Ostatecznych**

**Dr Ireneusz Stefaniuk**

*Instytut Fizyki, Uniwersytet Rzeszowski ul. Rejtana 16C, 35-311 Rzeszów*

> **<http://feniks.ujk.kielce.pl/> http://fonon.univ.rzeszow.pl**

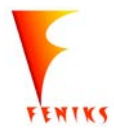

*- długofalowy program odbudowy, popularyzacji i wspomagania fizyki w szkołach w celu rozwijania podstawowych kompetencji naukowo - technicznych, matematycznych i informatycznych uczniów*

**Projekt współfinansowany jest ze środków Unii Europejskiej w ramach Europejskiego Funduszu Społecznego**

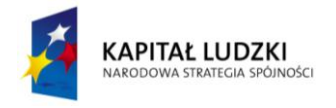

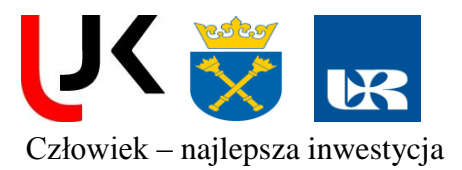

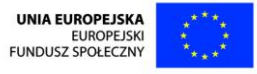

# **U1. Wyznaczenie długości fali świetlnej przy pomocy siatki dyfrakcyjnej.**

# **I.** *Zagadnienia do opracowania*

- 1. Prawa optyki geometrycznej,
- 2. Siatka dyfrakcyjna. Interferencja fal świetlnych.
- 3. Laser, budowa zasada działania, własności promieniowania.
- 4. Przebieg ćwiczenia i sposób opracowania wyników

#### **II.** *Literatura*

- 1. D. Halliday, R. Resnick, Fizyka, PWN, Warszawa.
- 2. H. Szydłowski, Pracownia fizyczna.
- 3. T. Dryński, Ćwiczenia laboratoryjne z fizyki.

# **Względy bezpieczeństwa podczas wykonywania ćwiczenia:**

**Nie wolno patrzeć wprost w wiązkę laserową!** Może to spowodować trwałe uszkodzenie oka.

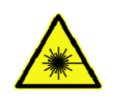

#### **III.** *Wykonanie ćwiczenia*

1) Ustawić siatkę dyfrakcyjną jak najbliżej lasera i zaobserwować na ekranie prążki interferencyjne, symetryczne po obu stronach obrazu szczeliny. (Rys. U1)

2) Zmierzyć odległość(*l*) między siatką (G) a ekranem (M), oraz odległość między zerowym a pierwszym prążkiem (*x*).

- 3) Pomiary wykonać dla prążków wyższych rzędów (m). Wykonać 10 pomiarów.
- 4) Zmienić siatkę dyfrakcyjną na inną o nieznanej stałej i powtórzyć pomiary.
- 5) Zmieniamy laser na inny o nieznanej długości fali (zielony).
- 6) Sporządzamy tabelkę do pomiarów wg. wzoru poniżej.

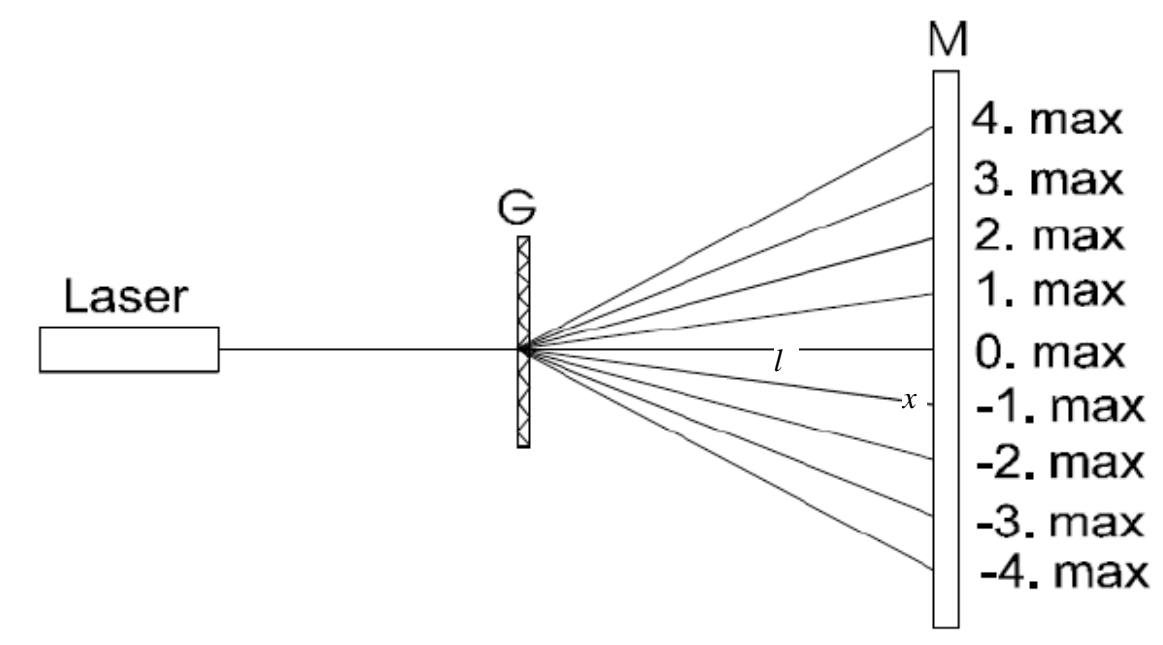

#### Rys.U1. Schemat dyfrakcji. G – siatka dyfrakcyjny, M – ekran

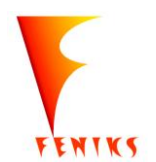

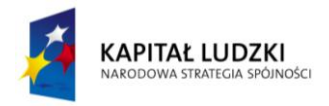

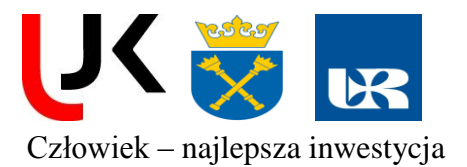

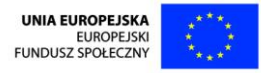

# **IV.** *Opracowanie wyników pomiarów*

Kąt przy którym obserwujemy dyfrakcje określa zależność

$$
\sin \varphi = m \frac{\lambda}{d}
$$

gdzie φ - kąt dyfrakcji, m - rząd dyfrakcji (0,1,2,...), λ – długość fali światła, d – stała siatki dyfrakcyjnej

Tabelka pomiarowa *(wzór)*

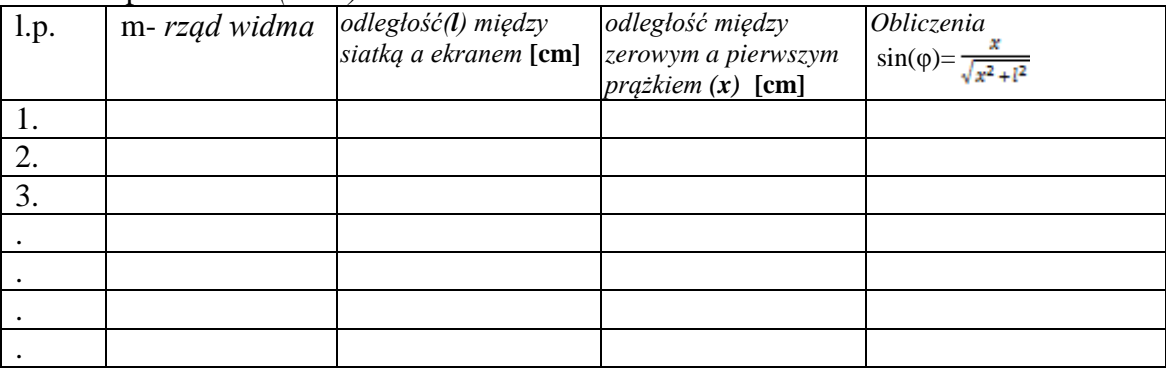

1. Obliczyć długość fali promieniowania lasera na podstawie wykonanych pomiarów dla siatki o znanej stałej (d =  $10 \mu m$ )

2. Wyznaczyć stałą dla drugiej siatki dyfrakcyjnej korzystając z danych doświadczalnych (pkt. 4) i obliczonej długości fali.

3. Wyznaczyć długość fali dla lasera o nieznanej (zielony) długości fali.

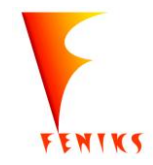

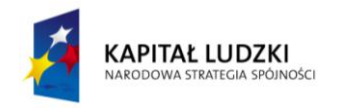

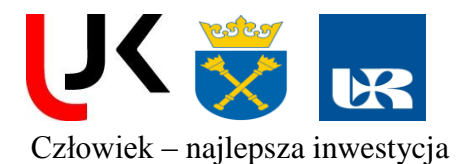

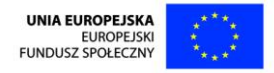

# **U2. Badanie własności falowych promieniowania laserowego lasera He-Ne**

# **I.** *Zagadnienia teoretyczne*

- 1.Dyfrakcja i interferencja światła
- 2.Warunki występowania akcji laserowej i zasada działania lasera.
- 3.Własności promieniowania laserowego.

# **II***. Literatura:*

- 1.F. Kaczmarek Wstęp do fizyki laserów.
- 2.J. Stankowski Wstęp do elektroniki kwantowej
- 3.S. Szczeniowski Fizyka doświadczalna cz.4.
- 4.W. Demtroder Spektroskopia laserowa
- 5.D. Halliday, R. Resnick, J. Walker, PODSTAWY FIZYKI t.1 -5, PWN

#### **III.** *Pomiary*

#### **Względy bezpieczeństwa podczas wykonywania ćwiczenia:**

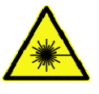

- **Nie wolno patrzeć wprost w wiązkę laserową!** Może to spowodować trwałe uszkodzenie oka.
- **Nie dotykać powierzchni luster ani innych elementów optycznych zestawu**
- $\checkmark$  Należy dbać o stabilność mechaniczną układu starając się wyeliminować wszystkie możliwe źródła zakłóceń jak np. trzaskanie drzwiami, drgania lasera itp.
- Do osłabienia wiązki laserowej wykorzystujemy soczewkę rozpraszającą.

#### **Przeprowadzić obserwacje obrazów uzyskanych w wyniku przejścia promieniowania przez:**

- przez układy otworów
- $\checkmark$  szczeliny, przeszkody
- $\checkmark$  Interferencja światła na cienkiej szklanej płytce
- $\checkmark$  interferometr Michelsona rozkład przestrzenny interferencji

Zaobserwowanie obrazu interferencyjnego w interferometrze Michelsona.

# **Sposób wykonania**

# **A) Obserwacje obrazów,**

Do obserwacji obrazów zestawić schemat jak na Rys U2-1, następnie wykonać szkice uzyskanych obrazów (lub zdjęcia).

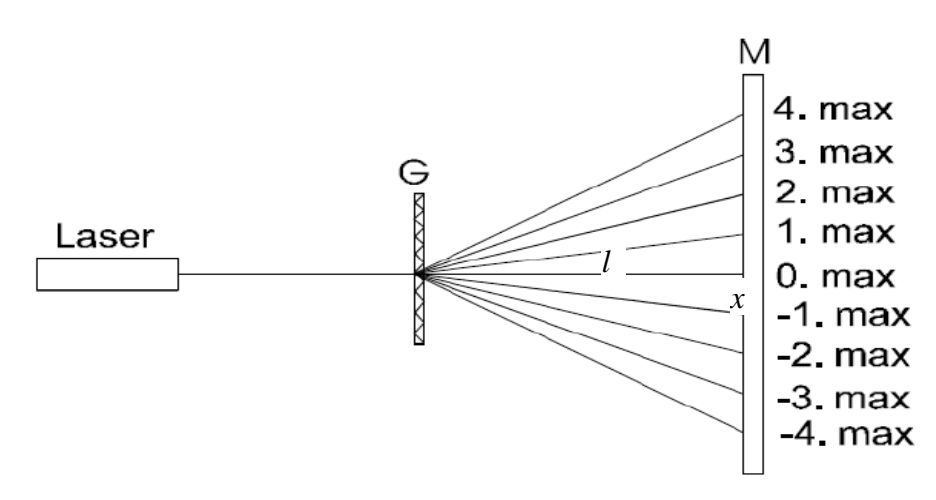

Rys.U2-1. Schemat dyfrakcji. G – szczelina (przesłona z otworami, itd.), M – ekran

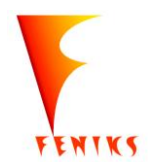

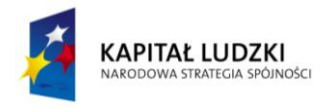

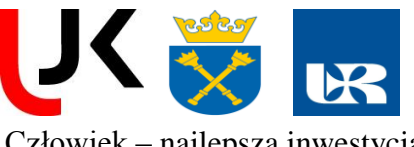

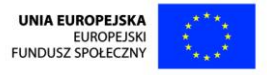

Do układu wstawiamy szczelinę regulowaną. Uzyskujemy wyraźny obraz dyfrakcyjny regulując szerokością szczeliny. Wykonujemy pomiar kąta ugięcia (mierzymy odległość między szczeliną a ekranem oraz odległość między prążkami danego rzędu na ekranie) Powtarzamy pomiary kątów ugięcia dla paru rzędów widma szczeliny. Obliczamy szerokość szczeliny lub grubość drutu (ramki nr 1,2,3).

W przypadku szczeliny zmierzyć odległości *l* i *x*.

Tabelka pomiarowa *(wzór)*

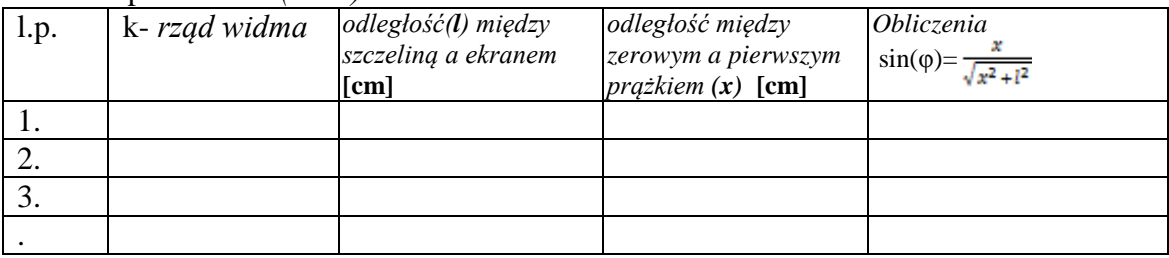

**B) Interferencja światła na cienkiej szklanej płytce**

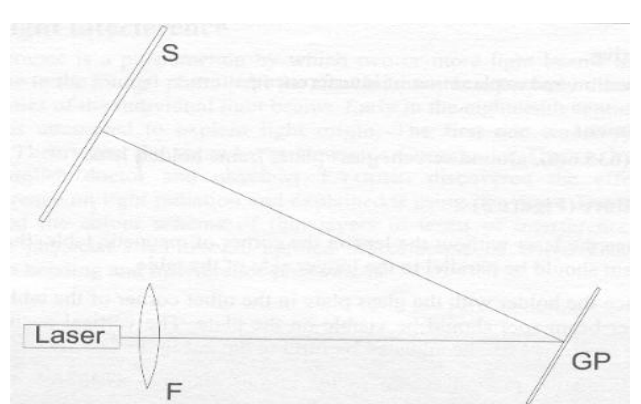

Rys. U2-2. Zestaw do demonstracji interferencji fal światła odbitego od cienkiej szklanej płytki: F soczewka, GP - szklana płytka, S – ekran podstawowy

1. Umieść laser bez soczewki w rogu stołu magnetycznego, wiązka laserowa powinna być równoległa do dłuższej strony stołu.

2. Umieść uchwyt ze szklaną płytką w drugim rogu stołu. Plamka wiązki laserowej powinna być widoczny na płytce. Pionowa pozycja plamki wiązki może być regulowana obrotami nakrętki w uchwycie lasera.

3. Umieść ekran podstawowy w rogu po przekątnej do szklanej płytki. (Rys. U2-2).

4. Obracaj uchwyt szklanej płytki do momentu aż punkt promienia jest w centrum ekranu podstawowego.

5. Umieść uchwyt soczewki z soczewką dokładnie przed laserem lub umieść soczewkę bez uchwytu w kontakcie z laserem aby wytworzyć promienie rozbieżne. Średnica promienia nie powinna być większa niż średnica szklanej płytki, do maksymalnego wykorzystania światła.

6. Obserwuj obraz interferencji na ekranie podstawowym. Dostosuj jego pozycję, aby zobaczyć najlepszy obraz interferencji.

7. Wykonaj szkic otrzymanego obrazu (lub zdjęcie)

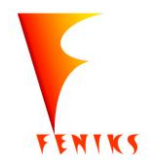

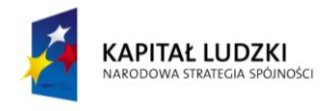

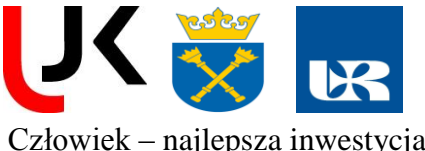

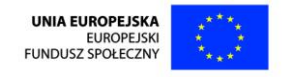

Człowiek – najlepsza inwestycja

# **C) Interferometr Michelson`a**

1. Umieść laser w połowie dłuższego boku podstawki i skieruj promień równolegle do ekranu (Rys. U2-3).

2. Umieść zwierciadło M2 naprzeciwko lasera. Upewnij się, że strona nie zawierająca pokrętła skierowana jest w stronę lasera. Skieruj promień lasera na zwierciadło, dopasowując jednocześnie wysokość zwierciadła za pomocą pokrętła.

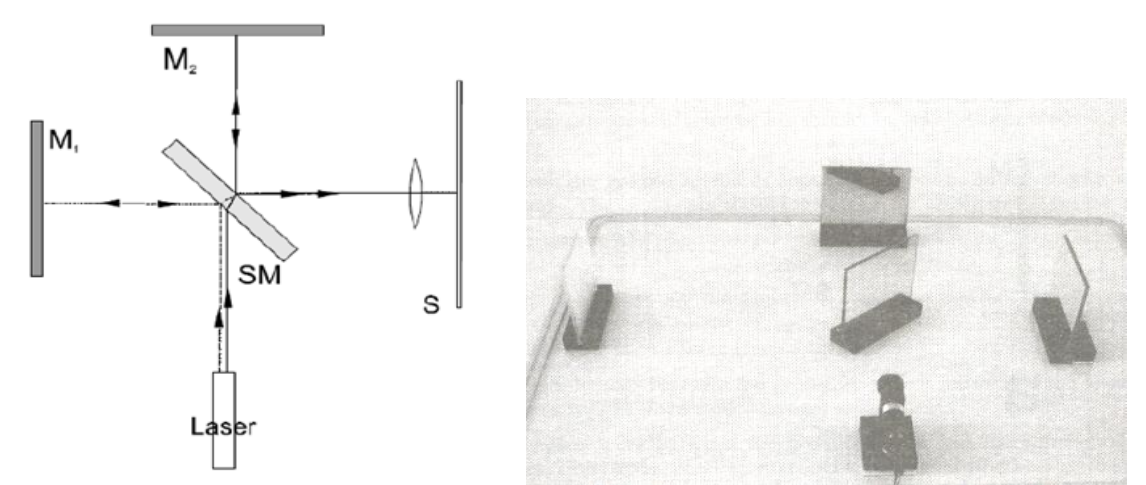

Rysunek.U2-3. Schemat (z lewej) i widok (z prawej) interferometru Michelsona: M1, M2 – zwierciadła, SM – płytka półprzepuszczalna, S – ekran, F – soczewka.

3. Umieść płytkę półprzepuszczalną pomiędzy laserem i zwierciadłem M2, jak na rysunku U2-3. Kąt pomiędzy osią płytki półprzepuszczalnej oraz promieniem lasera powinien wynosić 45°.

Poprawne ustawienie płytki jest kluczowe dla doświadczenia.

4. Umieść ekran, jak na rysunku.

5. Ustaw zwierciadło M1 naprzeciw ekranu, po drugiej stronie podstawki.

6. Dopasowując ustawienie lustra M1 (za pomocą jego pokrętła), nałóż na siebie punkty na

ekranie. Ustaw te punkty na tej samej wysokości co źródło światła (patrz uwagi).

7. Ustaw soczewkę pomiędzy ekranem a płytką półprzepuszczalną.

# **Uwagi:**

- Przed rozpoczęciem doświadczenia umyj dokładnie soczewkę, aby zniwelować interferencję wynikającą z zanieczyszczeń i kurzu. Takie dodatkowe interferencje można łatwo zidentyfikować, ponieważ powodują one wytworzenie dodatkowych prążków interferencyjnych.

Może powstać także obraz interferencyjny pochodzący od jednego ze zwierciadeł (M1 lub M2). Obraz ten można łatwo zidentyfikować, gdyż wytwarza się on nawet wtedy, gdy jedno zwierciadło jest zasłonięte.

- Przy ustawianiu elementów układu według rysunku., należy pamiętać, aby zwierciadła były ustawione prostopadle. Dla takiego ustawienia otrzymamy na ekranie prążki jednakowego nachylenia. (sferyczne okręgi). Na rysunku U2-4 przedstawiono pozorne źródła S1 i S2 odpowiadające temu ustawieniu. Natomiast na rysunku U2-6 przedstawiono obrazy uzyskane z tej konfiguracji - w tym przypadku na ekranie E po prawej stronie.

Jeżeli zwierciadła będą ustawione pod pewnym(niewielkim) ale takim samym kątem otrzymamy prążki jednakowej grubości. Na rysunku U2-5 przedstawiono geometrię układu wraz z pozornymi źródłami S1 i S2. Natomiast uzyskany obraz prążków przedstawia rys U2-6 i ekran E' umieszczony u góry źródeł. Dla innych ustawień otrzymamy obraz pośredni.

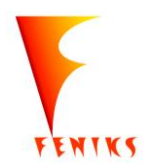

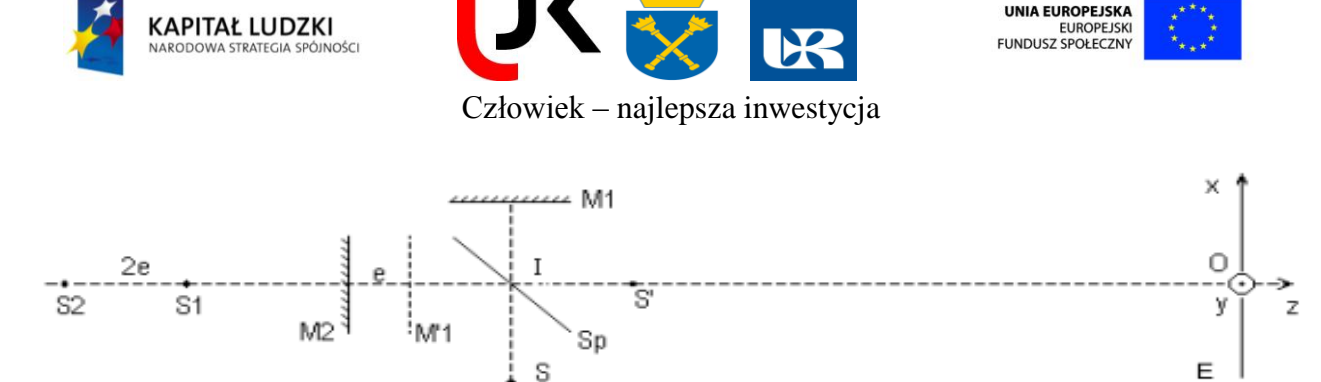

Rys.U2-4. Geometria dla prążków jednakowego nachylenia.

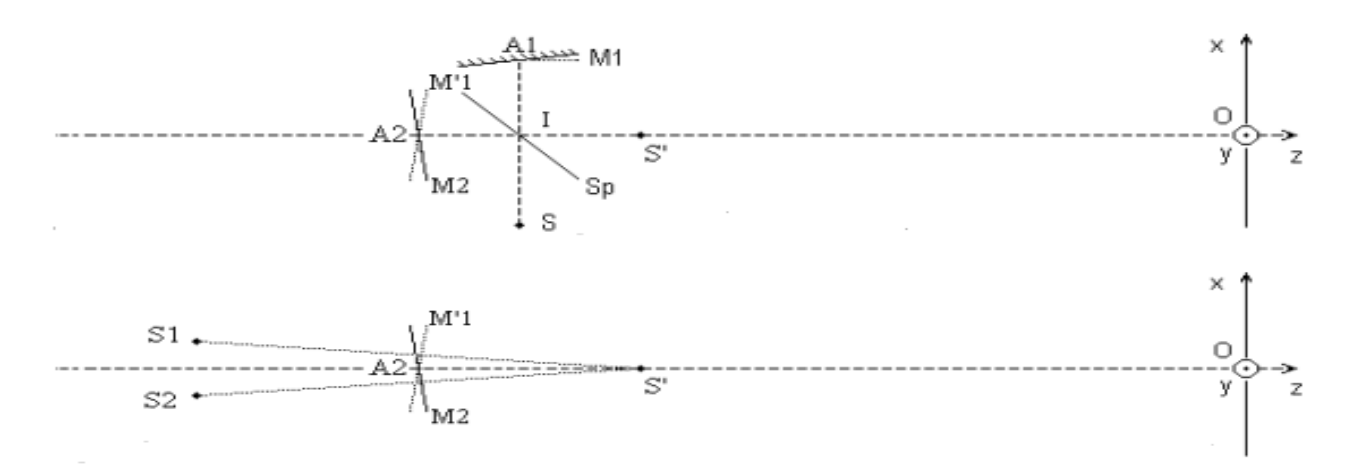

Rys. U2-5 Geometria dla prążków jednakowej grubości

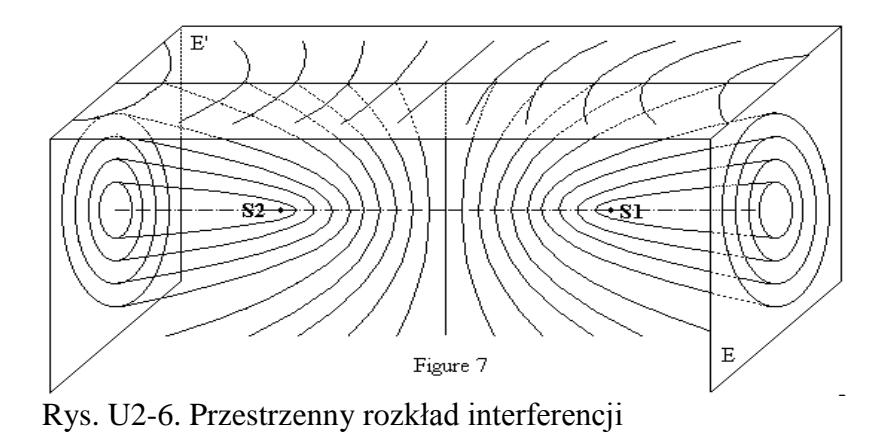

- Z powodu dużej czułości interferometru Michelsona należy ustabilizować stół w celu wyeliminowania wszelkich drgań oraz aby ustawiać przyrządy bez pośpiechu.

# **IV.** *Opracowanie wyników pomiarów*

- 1. Wykonać opis uzyskanych obrazów.
- 2. Obliczyć szerokość szczeliny (D).

Wzór opisujący położenie obrazu przy dyfrakcji na otworze okrągłym (lub szczelinie) jest następujący:

$$
\sin \varphi = k \frac{\lambda}{D}
$$

gdzie φ - kąt dyfrakcji, k - rząd dyfrakcji  $(0,1,2,...)$ ,  $\lambda$  – długość fali światła, D – średnica otworu

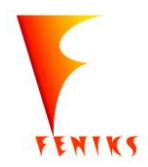

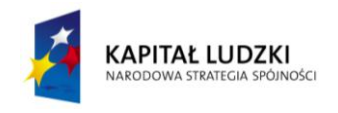

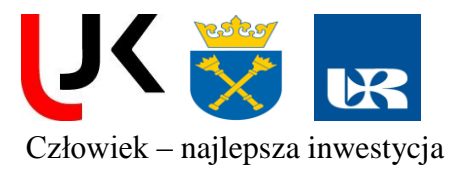

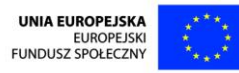

# **U3. Optyka światłowodów**

# **I.** *Zagadnienia teoretyczne*

- 1.Podstawy optyki geometrycznej.
- 2.Budowa, zasada działania i rodzaje światłowodów.
- 3.Dyspersja światłowodu.
- 4.Detektory światła.

# **II.** *Literatura:*

- 1.B. Ziętek, Optoelektronika, Wydawnictwo UMK,Toruń 2004.
- 2.R. Jóźwicki Optyka Instrumentalna
- 3.S. Szczeniowski Fizyka doświadczalna cz.4.
- 4.A. Pawlaczyk, Elementy i układy optoelektroniczne.
- 5. F. Kaczmarek "Wstęp do fizyki laserów"
- 6. A. Pawlaczyk "Elementy i układy optoelektroniczne"

# **III.** *Pomiary*

# **Względy bezpieczeństwa podczas wykonywania ćwiczenia:**

- **Nie wolno patrzeć wprost w wiązkę laserową!** Może to spowodować trwałe uszkodzenie oka.
- **Nie dotykać powierzchni luster ani innych elementów optycznych zestawu**

# *a) przyrządy*

- $\checkmark$  detektor (fotodioda),
- światłowód,
- $\checkmark$  moduł laserowy wyzwalany impulsowo,
- $\checkmark$  miernik mocy,
- $\checkmark$  zasilacz,
- $\checkmark$  statyw,
- szyna ze stolikiem.
- $\checkmark$  ława optyczna
- źródło światła
- podstawa pod przyrządy
- $\checkmark$  przesłona z pojedynczą szczeliną
- $\checkmark$  tarcza ze skalą kątową

# *b) pomiary*

# *1) Współczynnik załamania przy przejściu światła z powietrza do pleksiglasu, kąt graniczny*

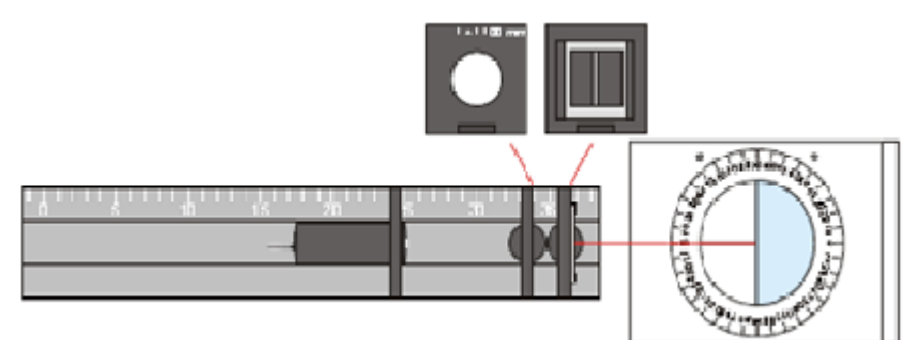

Rys. U3-1. Schemat układu pomiarowego.

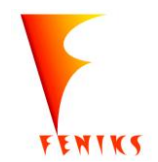

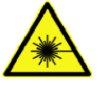

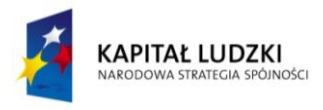

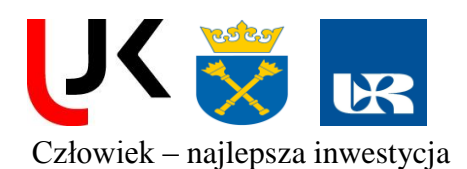

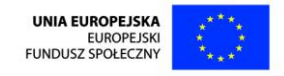

- 1) Ustaw źródło światła tak, aby jego wylot znajdował się na znaczniku 25 cm, a soczewka (f = +100 mm) na znaczniku 34 cm ławy optycznej.
- 2) Ustaw podstawę pod przyrządy bezpośrednio za ławą optyczną.
- 3) Podłącz źródło światła kablem zasilającym do źródła napięcia.
- 4) Poruszaj soczewkę w ten sposób, aby światło biegło pod postacią równoległej wiązki ponad powierzchnią podstawy.
- 5) Umieść tarczę ze skalą kątową na podstawie pod przyrządy.
- 6) Ustaw uchwyt diafragmy na ławie optycznej bardzo blisko na prawo od soczewki.
- 7) Utwórz pojedynczy promień światła poprzez wstawienie przesłony z pojedynczą szczeliną do uchwytu diafragmy, upewnij się, że promień światła pada bardzo dokładnie na znaczniki 0°.
- 8) Umieść element półokrągły na tarczy ze skalą kątową w taki sposób, aby jego podłużna strona leżała dokładnie na linii 90° i był dzielona na dwie części przez linię 0° (Rys. U3-1).
- 9) Obserwuj drogę promienia światła.0 5
- 10) Teraz obracaj podstawę pod przyrządy w taki sposób, aby promień światła padał wzdłuż znacznika 10° (kąt padania α) na element półokrągły w punkcie odpowiadającym linii 0° (Rys. U3-2).
- 11) Odczytaj kąt, pod jakim promień światła opuszcza element półokrągły (kąt załamania β) oraz kąt, pod którym promień światła jest odbijany ( kąt odbicia γ) i zapisz te wartości w tabeli.
- 12) Obracaj powoli podstawę pod przyrządy wokół środka koła krok po kroku od 10° do 70°, dla każdego przypadku notując w tabeli kąt wyjścia i kąt odbicia. Upewnij się, że promień światła pada najdokładniej jak to możliwe na odpowiedni znacznik kąta i styka się z elementem półokrągłym na linii 0°.

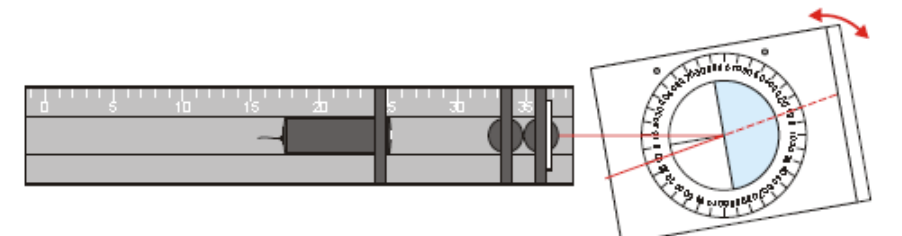

Rys. U3-2. Schemat układu pomiarowego.

- 13) Używając kalkulatora oblicz wartość sin α i sin β dla każdego przypadku oraz zapisz te wartości w tabeli.
- 14) Dla każdego przypadku, wyznacz stosunek sin α/sin β i zanotuj w tabeli. Zaokrąglij do drugiego miejsca po przecinku.

15) Porównaj stosunek sin α/sin β w tabeli.

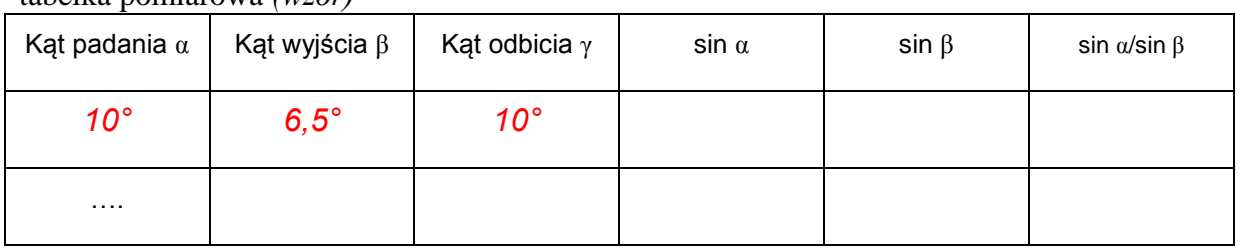

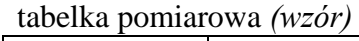

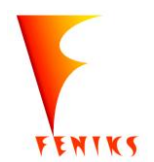

*- długofalowy program odbudowy, popularyzacji i wspomagania fizyki w szkołach w celu rozwijania podstawowych kompetencji naukowo - technicznych, matematycznych i informatycznych uczniów*

8

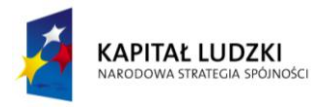

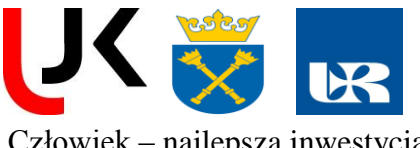

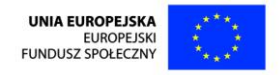

# *2). Wykonać pomiary tłumienności światłowodu.*

Za pomocą soczewki skupiającej skorygować sprzęgnięcie światłowodu ze źródłem światła o wartości współczynnika sprzężenia w przybliżeniu równym 1, schemat blokowy układu pomiarowego przedstawia rys. U3-3. Za pomocą detektora wykonać pomiary mocy wejściowej P<sup>0</sup> (Rys U3-3B) i wyjściowej światłowodu P (Rys U3-3A). Jako detektora można użyć miernika mocy lasera lub fotodiody.

*Przy rozłączaniu światłowodu z fotodiodą należy zachować ostrożność.* 

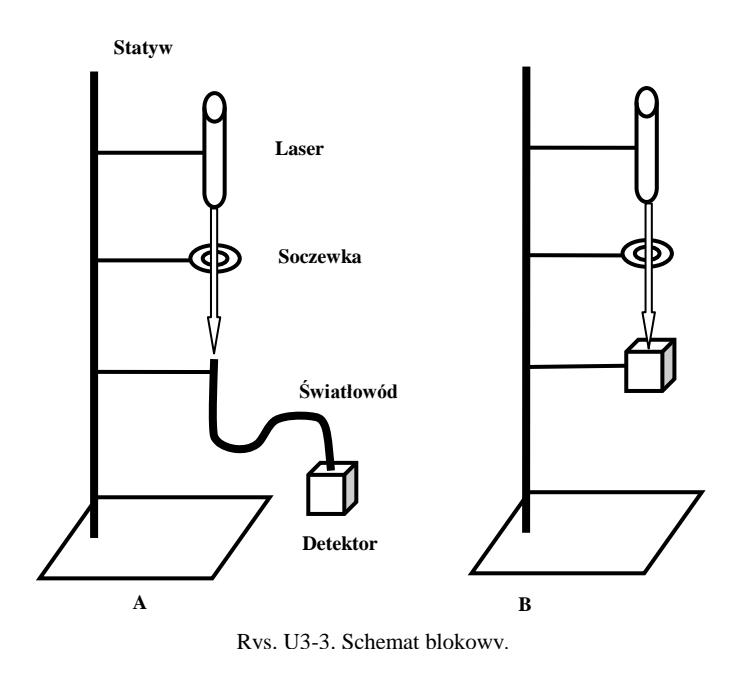

# *3). Pomiar apertury numerycznej.*

Pomiar apertury numerycznej wykonać na podstawie schematu przedstawionego na rys.U3-4.

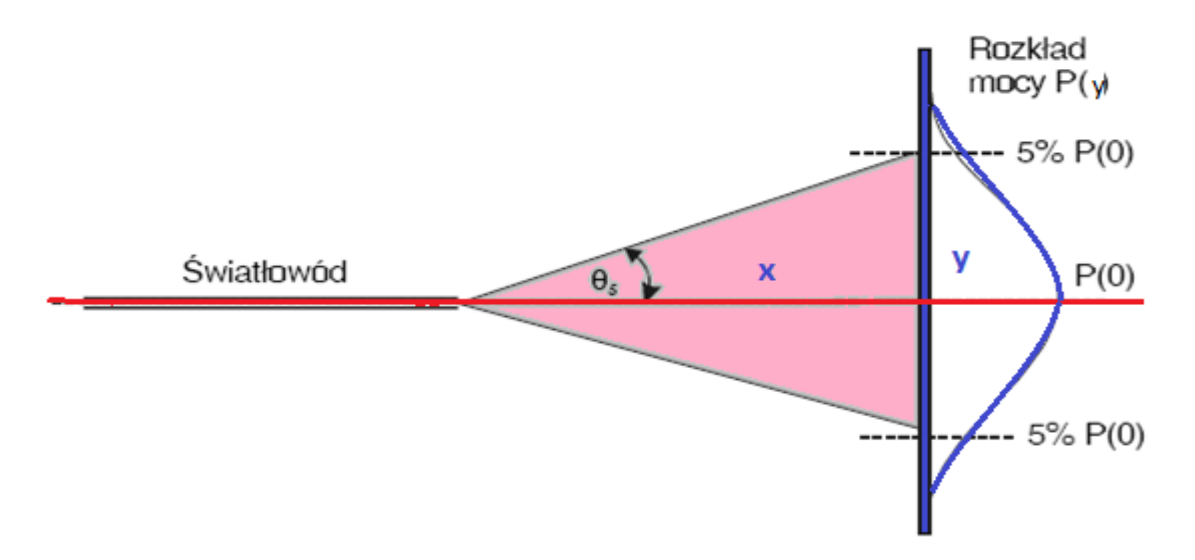

Rys. U3-4. Schemat pomiaru apertury numerycznej.

Końcówkę światłowodu mocujemy na stoliku przesuwnym (regulacja xy), i ustawiamy miernik

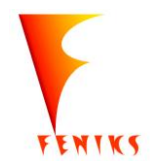

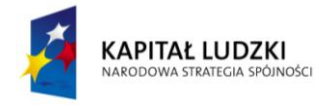

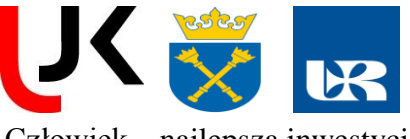

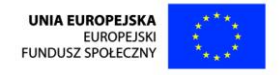

mocy naprzeciwko światłowodu (tak aby dotykał końcówki), następnie za pomocą przesuwu x odsuwamy światłowód na 3 cm (około) i przesuwając w kierunku y odczytujemy wskazania miernika mocy co 0,5 mm. Wyniki zapisujemy w tabeli i sporządzamy wykres mocy P(y)

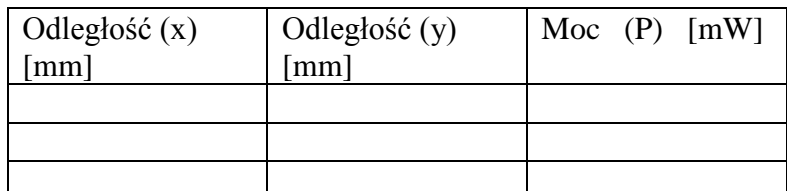

# **IV.** *Opracowanie wyników pomiarów*

1. Obliczyć współczynnik tłumienności światłowodu  $\alpha = \frac{10}{5} \log_{10} \left( \frac{10}{R} \right)$ J  $\left(\frac{P_0}{P}\right)$  $\setminus$  $=\frac{10}{2} \log_{10}$ *P P L*  $\alpha = \frac{10}{I} \log_{10} \left( \frac{P_0}{P_0} \right)$ 

 $L=1m$ 

2. Obliczamy aperturę numeryczną światłowodu.

$$
\sin(\theta) = \frac{y}{\sqrt{x^2 + y^2}}
$$

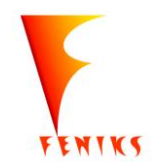

10

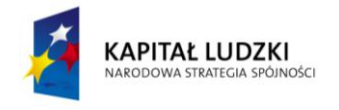

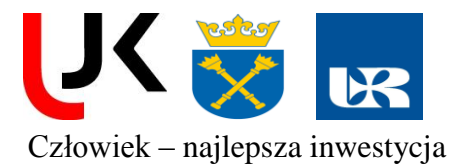

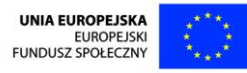

# **U4. Badanie stopnia polaryzacji światła laserowego**

#### **I.** *Zagadnienia teoretyczne*

- 1). Zjawiska falowe światła.
- 2). Polaryzacja światła.

# **II***. Literatura:*

- 1.F. Kaczmarek Wstęp do fizyki laserów.
- 2.S. Szczeniowski Fizyka doświadczalna cz.4.
- 3.T. Mroziewicz, Lasery półprzewodnikowe
- 4. R. Resnick, D. Halliday, FIZYKA, PWN (1994)

#### **III.** *Pomiary*

#### **Względy bezpieczeństwa podczas wykonywania ćwiczenia:**

- **Nie wolno patrzeć wprost w wiązkę laserową!** Może to spowodować trwałe uszkodzenie oka.
- **Nie dotykać powierzchni luster ani innych elementów optycznych zestawu**

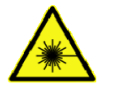

**b) pomiary**

#### *1) sprawdzanie prawa Malusa*

*Przyrządy:*

- ♦ laser półprzewodnikowy,
- ♦ dwa polaroidy (w tym jeden z podzialką kątową),
- ♦ układ detekcyjny (miernik mocy lasera).

#### **Wykonanie.**

1. Zbudować układ pokazany na rysunku U4-1. W przypadku braku fotodetektora można zastąpić go ekranem i ograniczyć się do jakościowej analizy zjawisk.

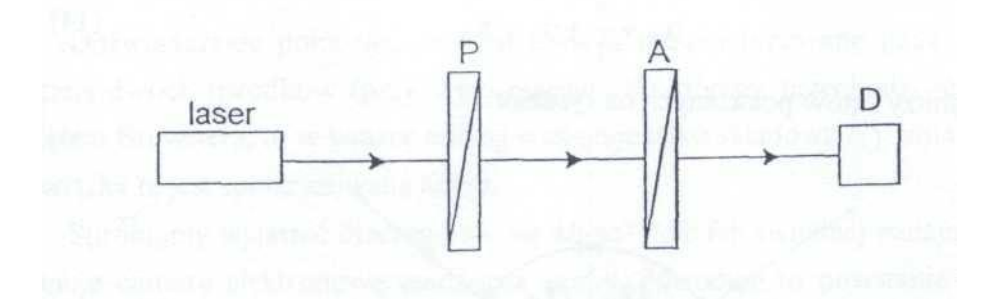

Rys. U4-1 Schemat układu pomiarowego do sprawdzenia prawa Malusa; Ppolaryzator.A-analizator z podzialką kątową, D-układ detekcyjny.

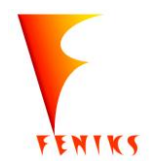

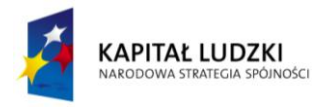

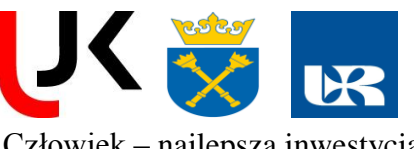

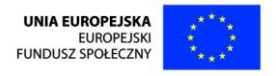

- 2. Ustawić osie polaryzatorów równolegle względem siebie. W tym celu obracać analizatorem, aż do uzyskania największej wartości natężenia na mierniku (lub maksymalnego rozjaśnienia plamki na ekranie).
- 3. Zmieniać położenia osi polaryzacji analizatora względem polaryzatora. Za każdym razem odczytać wartość natężenia przechodzącego światła. Sprawdzić zgodność pomiarów z prawem Malusa. Pomiary wykonać co kilka stopni w zakresie 360ۨ

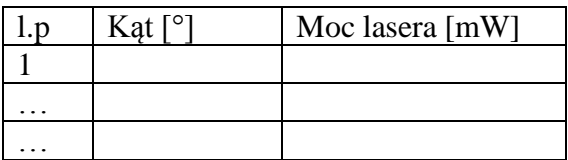

# *b) polaryzacja przez odbicie*

# *Przyrządy*

- laser półprzewodnikowy,
- 2 polaroidy,
- zestaw płytek szklanych,
- ekran.

# *Wykonanie*

- 1. Korzystając z prawa Brewstera wyznaczyć przybliżona wartość kata *α<sub>B</sub>* całkowitej polaryzacji dla szkła. Przyjąć współczynnik załamania dla szkła *n =* 1,5.
- 2. Zbudować układ zgodnie z poniższym schematem (rys. U4-2). Ważne jest, aby płaszczyzny polaroidow były prostopadłe do wiązki laserowej, a płaszczyzna padania światła na płytkę szklaną prostopadła do osi polaroidow.

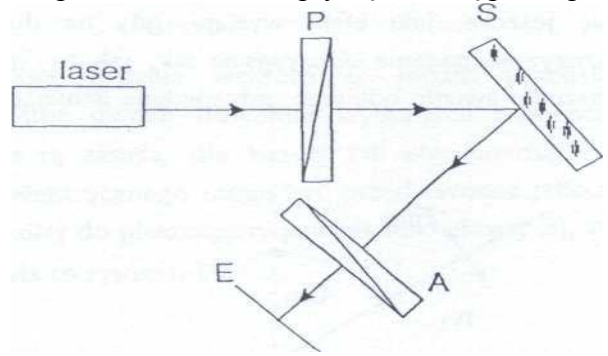

Rys.U4-2 Schemat stanowiska obserwacyjnego: P - polaryzator, S - płytka szklana, A -analizator, E ekran.

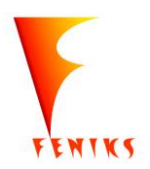

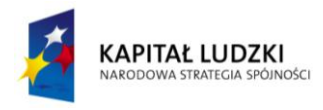

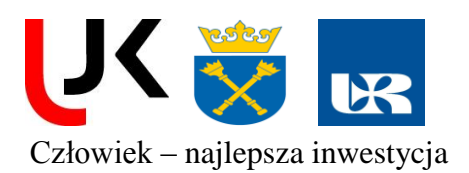

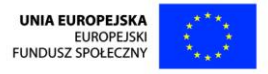

Warunek ten można łatwo spełnić zestawiając stanowisko w ten sposób, aby wiązki wychodząca z lasera i padająca na ekran były na tej samej wysokości względem stołu. Następnie regulujemy ustawienie polaryzatora do wygaszenia wiązki- mamy określoną płaszczyznę polaryzacji.

- 3. Zaobserwować, jaki jest stan polaryzacji na wyjściu przy kilku kątach oświetlenia płytki, ale różnych od *α*<sup>B</sup> Na ekranie podczas obrotu analizatora powinny być widoczne wyraźne rozjaśnienia i zaciemnienia.
- 4. Usunąć analizator. Ustalić kąt padania wiązki laserowej tak, aby był bliski kątowi *αB,* wyznaczonemu w punkcie 1. Obracając polaryzator obserwować ekran. W przypadku, gdy nie nastąpi zniknięcie plamki świetlnej zmienić minimalnie kąt padania i powtórzyć operację z polaroidem. Postępując w ten sposób, doprowadzić do wygaszenia światła na ekranie. Kąt ten, przy którym to nastąpi, będzie szukanym kątem Brewstera.

**Uwaga! Praktycznie wygaszenie całkowite wiązki jest niemożliwe, gdyż polaroid nie jest idealny.**

- 5. Oświetlić płytkę szklaną wiązką niespolaryzowaną, usuwając z układu polaryzator. Wstawić analizator. Zbadać polaryzację światła padającego na ekran. Plamka świetlna powinna zachowywać się tak, jak w punkcie 3, gdyż wiązka odbita od szkła będzie liniowo spolaryzowana.
- 6. Wstawić polaryzator między laser a płytkę szklaną, usunąć analizator. Określić kierunek polaryzacji fali świetlnej przepuszczanej przez polaroid metodą sprowadzenia plamki świetlnej do zera.

# **IV.** *Opracowanie wyników pomiarów*

- 1. Przeprowadzić obliczenia teoretyczne dla prawa Malusa
- 2. Wykonać wykresy uzyskanych wyników.

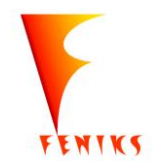

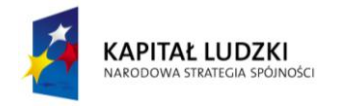

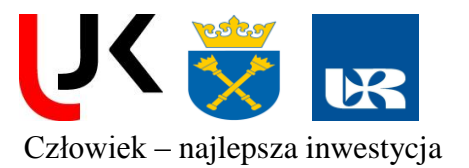

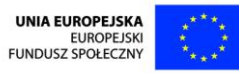

# **U5. Badanie elementów optoelektronicznych**

#### **I.** *Zagadnienia teoretyczne*

- 1.Dioda półprzewodnikowa, fotodioda, fotoogniwo.
- 2.Dioda elektroluminescencyjna LED.
- 3.Budowa i zasada działania lasera półprzewodnikowego.

# **II.** *Literatura:*

- 1.F. Kaczmarek Wstęp do fizyki laserów.
- 2.S. Szczeniowski Fizyka doświadczalna cz.4.
- 3.T. Mroziewicz, Lasery półprzewodnikowe
- 4.R. Resnick, D. Halliday, FIZYKA, PWN (1994)
- 5.K.Shimoda Wstęp do fizyki laserów

# **III.** *Pomiary*

# **Względy bezpieczeństwa podczas wykonywania ćwiczenia:**

- **Nie wolno patrzeć wprost w wiązkę laserową!** Może to spowodować trwałe uszkodzenie oka.
- **Nie dotykać powierzchni luster ani innych elementów optycznych zestawu**

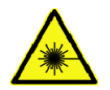

#### **a)** *przyrządy*

- $\checkmark$  dioda laserowa ze sterownikiem
- $\checkmark$  miernik mocy lasera ML 12
- $\checkmark$  zasilacz, miernik cyfrowy
- $\checkmark$  szyna, uchwyty

# **b)** *pomiary*

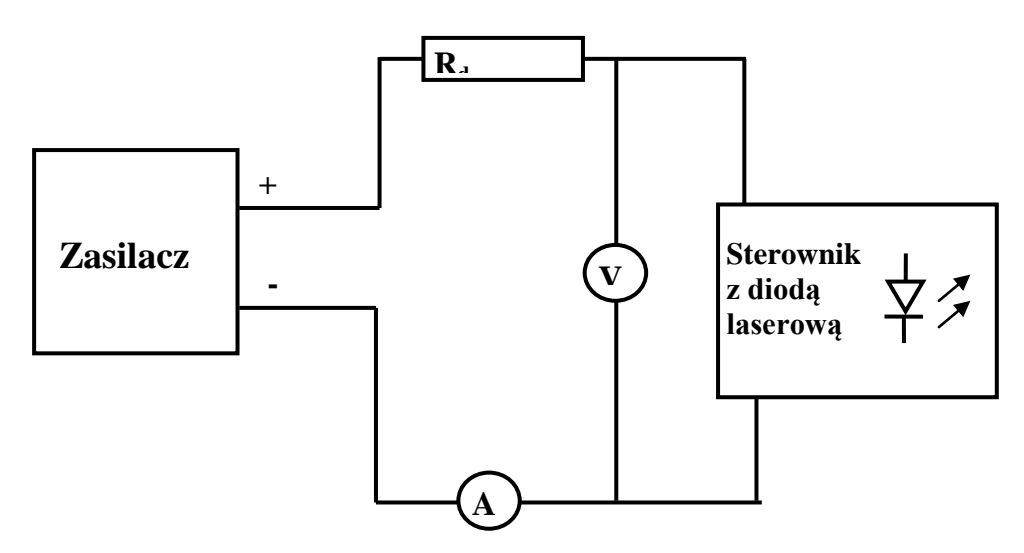

Rys. U5-1 Schemat połączeń.

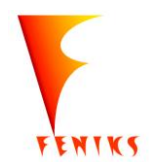

*- długofalowy program odbudowy, popularyzacji i wspomagania fizyki w szkołach w celu rozwijania podstawowych kompetencji naukowo - technicznych, matematycznych i informatycznych uczniów*

**Projekt współfinansowany jest ze środków Unii Europejskiej w ramach Europejskiego Funduszu Społecznego**

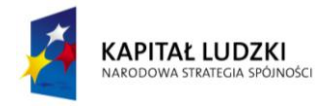

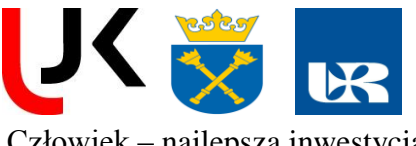

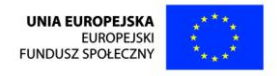

1. Wykonać pomiar mocy wyjściowej diody laserowej dla różnych prądów zasilania w zakresie od 0 do 4,8V, dla prądów rosnących i malejących z uwzględnieniem progu akcji laserowej (przy napięciu około 4 V). Napięcie zmieniać co 0.1 V w zakresie od 3,5V do 4,8 V poniżej 3,5 co 0.5V. Przeanalizować czy układ połączeń jest zgodny ze schematem zamieszczonym na rys U5-1. Miernik mocy lasera ustawić możliwie blisko diody laserowej. (Opór dekadowy ustawić na 0). Mierzymy natężenie prądu, napięcie oraz moc za pomocą miernika mocy lasera. Wszystkie wyniki zapisujemy w tabeli.

2. Zastępujemy diodę laserową w obwodzie diodą elektroluminescencyjna LED. Następnie wykonujemy pomiary analogicznie do poprzednich. Mierzymy natężenie prądu, napięcie oraz moc za pomocą miernika mocy lasera. Wykonać pomiar mocy wyjściowej diody laserowej dla różnych prądów zasilania w zakresie od 0 do 2,4V, dla prądów rosnących i malejących. Napięcie zmieniać co 0.1 V. Wszystkie wyniki zapisujemy w tabeli.

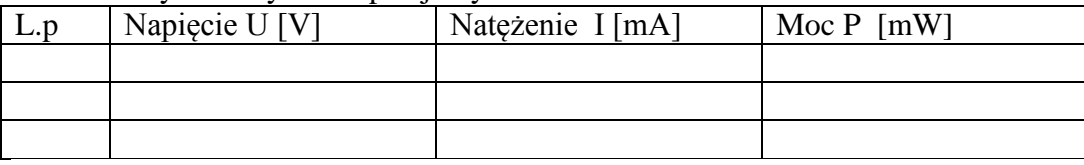

# **IV.** *Opracowanie wyników pomiarów*

1.Obliczyć sprawność kwantową dla diody laserowej.

( *h I eP*  $v_q = \frac{v}{h}$  gdzie; P – moc promieniowania, h – stała Plancka, v – częstotliwość generowanego promieniowania, I – prąd doprowadzony do diody, e – ładunek elektronu.)

2.Wykonać charakterystyki dla diody laserowej i diody LED.

3.Określić próg akcji laserowej na podstawie otrzymanego wykresu.

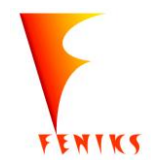

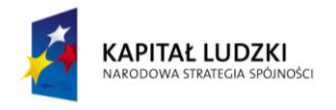

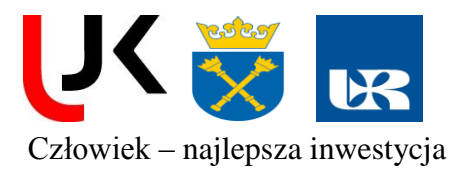

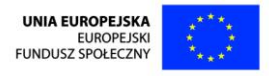

# **U6. Wyznaczenie długości ogniskowych soczewek przy pomocy ławy optycznej.**

# **I. Zagadnienia do opracowania**

- 1. Prawa optyki geometrycznej,
- 2. Rodzaje soczewek i równania soczewek.
- 3. Konstrukcja obrazów, uzyskiwanych za pomocą soczewek. Powiększenie liniowe i kątowe.
- 4. Metody wyznaczania ogniskowych soczewek i układów soczewek
- 5. Przebieg ćwiczenia i sposób opracowania wyników

# **II. Literatura**

- 1. D. Halliday, R. Resnick, Fizyka, PWN, Warszawa.
- 2. H. Szydłowski, Pracownia fizyczna.
- 3. T. Dryński, Ćwiczenia laboratoryjne z fizyki.
- 4. A. Puch, J. Smela, Przewodnik po pierwszej pracowni fizycznej. WSP Rzeszów 1974

# **III. Wykonanie ćwiczenia**

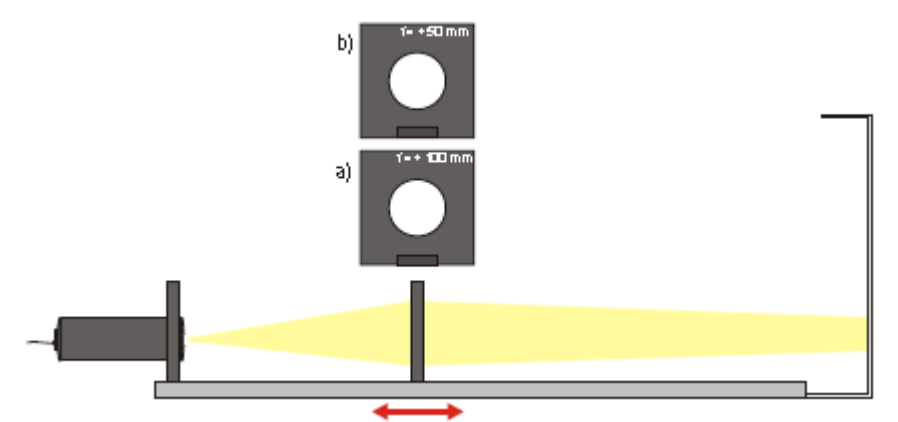

Rys U6-1. Schemat układu pomiarowego.

# **A. Wyznaczanie ogniskowej (f) na podstawie pomiarów odległości przedmiotu i obrazu od soczewki.**

- 1) Ustawić ekran w odległości (l) od przedmiotu i przesuwamy soczewkę tak, aby otrzymać ostry obraz na ekranie.
- 2) Mierzymy odległość (l) i (s), (s) odległość obrazu od soczewki
- 3) Pomiary przeprowadzić kilkakrotnie za każdym razem dla innej odległości (l) (dla obrazu powiększonego)
- 4) Pomiary powtarzamy dla innej soczewki lub układu soczewek.

# **B. Wyznaczanie ogniskowej (f) metoda Bessela.**

- 5) Ustawić ekran w odległości (l) od przedmiotu.
- 6) Znaleźć takie położenie ( a1) soczewki przy którym na ekranie powstanie obraz powiększony, znaleźć położenie soczewki (a<sup>2</sup> ) przy którym powstanie obraz pomniejszony.
- 7) Powtórzyć pomiary dla trzech różnych wartości (l).
- 8) Pomiary powtarzamy dla innej soczewki lub układu soczewek.

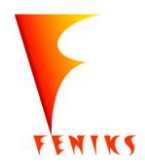

16

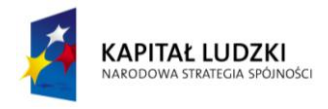

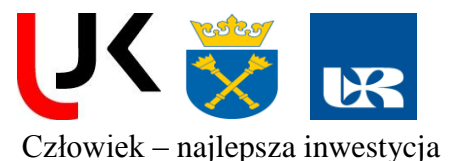

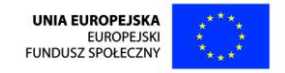

# **C. Wyznaczanie ogniskowej z wielkości obrazu powiększonego**

- 9) Znaleźć podobnie jak w metodzie A obraz przedmiotu.
- 10) Odczytać odległość obrazu od soczewki (s), zmierzyć wielkość powstałego obrazu (Y) oraz wielkość przedmiotu (X).
- 11) Pomiar powtarzamy trzy razy dla różnych wartości (l).

# **IV. Opracowanie wyników pomiarów**

- 1. Obliczyć wartość ogniskowej ze wzoru
- *l*  $f = \frac{s(l-s)}{l}$  dla pomiarów z pkt. A

 $f = \frac{s \cdot X}{\sqrt{1 - x^2}}$ 

 $=\frac{s\cdot X}{\sqrt{1-\frac{s^2}{c^2}}}$ 

- 2. Obliczyć ogniskową soczewki w metodzie Bessela *l*  $f = \frac{(l+d)(l-d)}{l}$ 4  $=\frac{(l+d)(l-d)}{4l}$  gdzie d =  $a_1 - a_2$
- 3. Obliczyć ogniskową soczewki (dla pkt C) na podstawie wzoru :
- *X Y*  $\overline{+}$ 4. Obliczyć wartości średnie i porównać ze sobą otrzymane wyniki z różnych metod.

Przeprowadzić analizę błędów pomiarowych

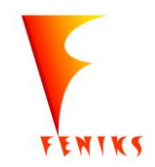

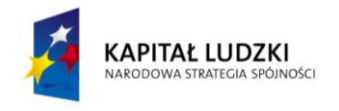

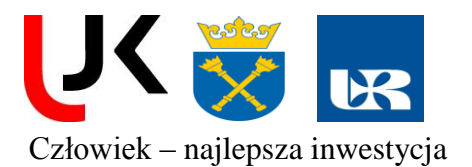

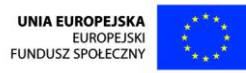

# **U7. Interferometr Michelsona – pomiar długości fali**

#### **I.** *Zagadnienia teoretyczne*

- 1.Dyfrakcja i interferencja światła
- 2.Warunki występowania akcji laserowej i zasada działania lasera.
- 3.Własności promieniowania laserowego.

# **II.** *Literatura:*

- 1.F. Kaczmarek Wstęp do fizyki laserów.
- 2.J. Stankowski Wstęp do elektroniki kwantowej
- 3.S. Szczeniowski Fizyka doświadczalna cz.4.
- 4.W. Demtroder Spektroskopia laserowa
- 5.D. Halliday, R. Resnick, J. Walker, PODSTAWY FIZYKI t.1 -5, PWN

# **III.** *Pomiary*

#### **Względy bezpieczeństwa podczas wykonywania ćwiczenia:**

- **Nie wolno patrzeć wprost w wiązkę laserową!** Może to spowodować trwałe uszkodzenie oka.
- **Nie dotykać powierzchni luster ani innych elementów optycznych zestawu**
- $\checkmark$  Należy dbać o stabilność mechaniczną układu starając się wyeliminować wszystkie możliwe źródła zakłóceń jak np. trzaskanie drzwiami, drgania lasera itp.
- Do osłabienia wiązki laserowej wykorzystujemy soczewkę rozpraszającą.

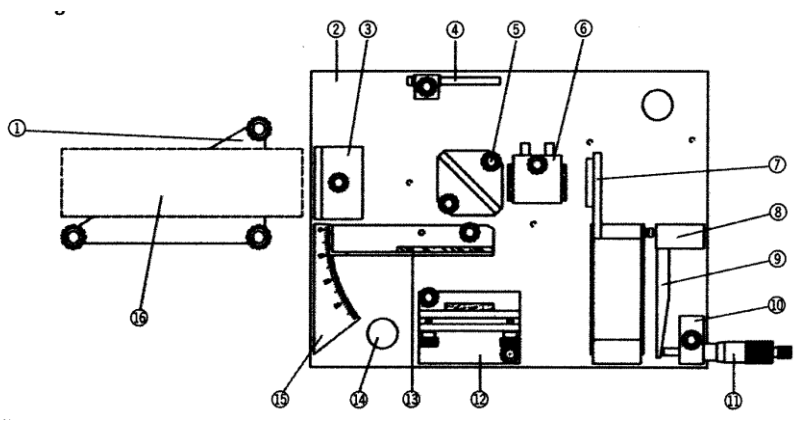

Rys. U7-1. Interferometr Michelsona: 1 Dźwigar lasera, 2 Płyta podstawowa (nośna), 3 Soczewka rozpraszająca, 4 Ekran obserwacyjny, 5 Rozdzielacz promienia, 6 Komora próżniowa, 7 Zwierciadło, 8 Mimośród z tarczą kalibracyjną, 9 Ramię mimośrodu, 10 Obsada mikrometru

11 Mikrometr, 12 Zwierciadło justacyjne, 13 Płytka szklana w obsadzie, 14 Uchwyt nośny 15 Skala kątowa, 16 Laser .

**Budowa stanowiska do eksperymentu** *(sprawdzić zgodność ustawienia z poniższym opisem)*

- Rozmieszczenie komponentów na płycie głównej pokazano na rysunku U7-2.
- Laser He-Ne należy ustawić w przybliżeniu prosto przed soczewką rozpraszającą.
- Rozsuwając je, ustawić zwierciadło i dzielnik promienia. Soczewkę rozpraszającą posadowić prosto na płycie głównej.
- Laser należy tak ustawić, że promień odbity od precyzyjnie przesuwanego zwierciadła powraca tym samym torem.
- Poluzować śrubę radełkową i soczewkę obracać o kąt ok. 90°.
- Ustawione zwierciadło montujemy i za pomocą śruby ustawczej tak justujemy, że odstęp

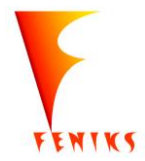

*- długofalowy program odbudowy, popularyzacji i wspomagania fizyki w szkołach w celu rozwijania podstawowych kompetencji naukowo - technicznych, matematycznych i informatycznych uczniów*

18

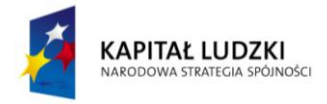

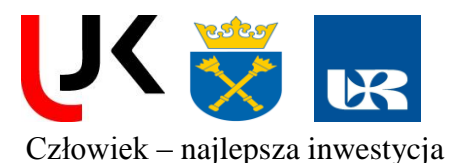

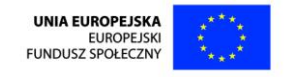

pomiędzy dźwigarem płaszczyzny zwierciadła i właściwym dźwigarem był stale równy (5-6 mm).

- Dzielnik promienia ustawiamy stroną częściowo odbijającą w kierunku podziałki kątowej najpierw luźno przykręcamy i wewnątrz wąskiej wewnętrznej szczeliny (paska) w możliwym zakresie tak obracamy, że oba widoczne na ekranie obserwacyjnym punkty leżą w przybliżeniu na jednej pionowej linii. W tym momencie dzielnik promieni dokręcamy mocno.
- Z pomocą śruby nastawczej dopóty przesuwamy zwierciadło aż oba jasne punkty na ekranie pokryją się. W tym momencie interferencja już powinna mieć miejsce, a symptomem jej istnienia jest migotanie.
- Soczewkę rozpraszającą znowu w promień wkładamy i mocno przykręcamy w momecie uzyskania wyraźnego obrazu interferencyjnego na środku ekranu.
- Cofamy minimalnie zwierciadło do momentu aż pierścień interferencyjny znajdzie się współśrodkowo na ekranie.

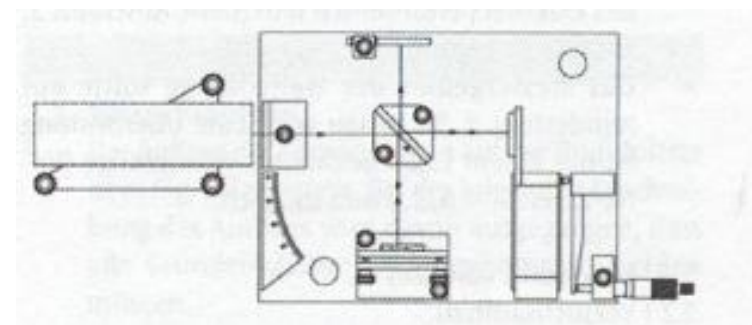

Rys.U7-2. Rozmieszczenie komponentów do pomiaru długości fali

# **Przeprowadzenie pomiaru**

- Śrubą mikrometryczną poruszamy w kierunku przeciwnym do ruchu wskazówek zegara na zewnątrz na ok. 25 mm i później powoli powracamy do 20 mm.
- Śrubą mikrometryczną obracamy powoli w kierunku ruchu wskazówek zegara a przy tym zliczamy powstające koła (m). Do oceny, czy powstało koło całkowite, można użyć na ekranie obserwacyjnym nadrukowanej skali.
- Gdy powstanie co najmniej 20 kół (im więcej, tym dokładniejszy pomiar) należy odczytane wyniki ze śruby mikrometrycznej zanotować jako I<sub>M</sub>
- Dla zmniejszenia błędów powtarzamy pomiary 3 razy.

# **Opracowanie wyników**

- Przykładowo przy pierwszym pomiarze zliczono m = 30 kół i zmierzone odległość 20 mm -  $I_M = 11,76$  mm. Po uwzględnieniu przykładowego stosunku 1:830 i drogi zwierciadła  $I_S =$ 9761 nm, długość fali świetlnej liczymy z wzoru:

$$
\lambda = \frac{2 I_s}{m} = 651 \,\text{nm}
$$

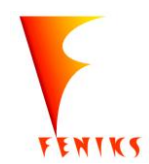

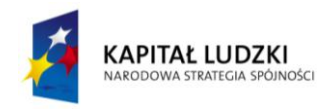

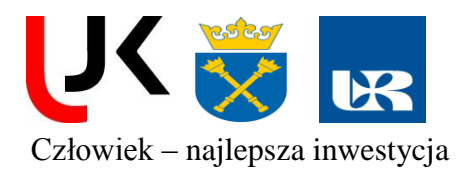

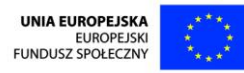

# **U8. Rekonstrukcja hologramu**

#### **I.** *Zagadnienia teoretyczne*

- 1.Dyfrakcja i interferencja światła
- 2.Warunki występowania akcji laserowej i zasada działania lasera.
- 3.Własności promieniowania laserowego.

# **II.** *Literatura:*

- 1.F. Kaczmarek Wstęp do fizyki laserów.
- 2.J. Stankowski Wstęp do elektroniki kwantowej
- 3.S. Szczeniowski Fizyka doświadczalna cz.4.
- 4.W. Demtroder Spektroskopia laserowa
- 5.D. Halliday, R. Resnick, J. Walker, PODSTAWY FIZYKI t.1 -5, PWN

#### **III.** *Pomiary*

#### **Względy bezpieczeństwa podczas wykonywania ćwiczenia:**

- **Nie wolno patrzeć wprost w wiązkę laserową!** Może to spowodować trwałe uszkodzenie oka.
- **Nie dotykać powierzchni luster ani innych elementów optycznych zestawu**
- $\checkmark$  Należy dbać o stabilność mechaniczną układu starając się wyeliminować wszystkie możliwe źródła zakłóceń jak np. trzaskanie drzwiami, drgania lasera itp.

#### **a) Dyfrakcja światła na kwadratowym i okrągłym otworze.**

#### *Wyposażenie*

Laser (635 nm), liniowe siatki o różnej stałej siatki (G1, G2, G3), siatka krzyżowa (G4), stanowisko magnetyczne, ekran podstawowy.

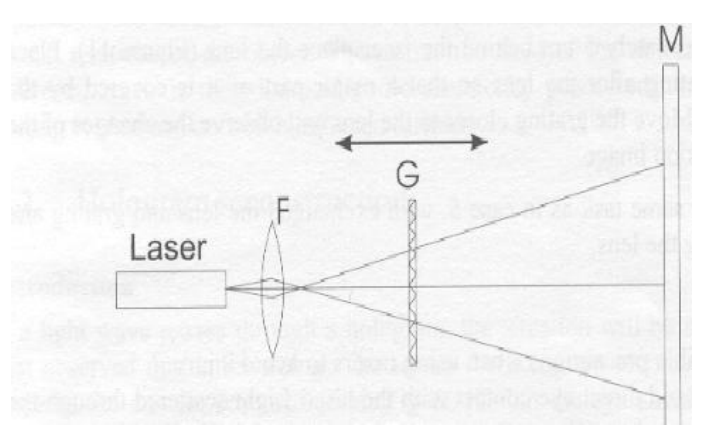

Rys U8-1: Schemat powstawania dyfrakcji. G – ośrodek dyfrakcji (kwadratowy otwór, okrągły otwór, siatka), F – soczewka, M – ekran podstawowy.

#### **Sposoby postępowania**

1. Umieść laser i ekran podstawowy naprzeciwko i jak najdalej od siebie na stole magnetycznym.

2. Umieść siatkę pomiędzy laserem a ekranem. Odległość pomiędzy siatką a ekranem powinna być nie mniejsza niż 50 cm.

3. Obserwujemy obraz dyfrakcyjny. Kąt przy którym obserwujemy dyfrakcje określa zależność:

$$
\sin \phi = m \left( \lambda / d \right)
$$

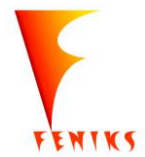

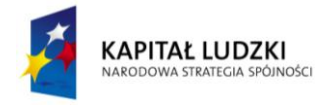

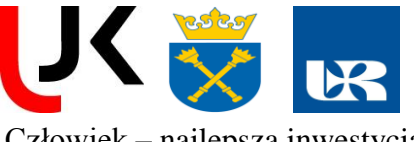

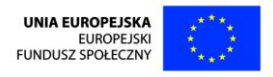

gdzie  $\phi$  – kąt dyfrakcji, m – rząd dyfrakcji  $(0, 1, 2, ...)$ ,  $\lambda$  – długość fali światła, d – stała siatki.

4. Obserwuj dyfrakcję na siatkach różnych typów (G1, G2, G3, G4).

5. Spróbuj wstawić dwie siatki do zestawu jednocześnie, jeden za drugim. Obserwuj obraz dyfrakcji.

# **b) Rekonstrukcja hologramu**

# **Wyposażenie**

Laser (635 nm), soczewki, hologram.

# **Sposób postępowania**

1. Rozmieść elementy na stole optycznym jak pokazano na rys U8-2.

2. Im większy obszar oświetlenia hologramu, tym bardziej widoczny jest zrekonstruowany obraz. Soczewki powinny być w bezpośrednim kontakcie z laserem, a hologram powinien być umieszczony jak najdalej jak to możliwe od lasera i obrócony czerwoną plamką do lasera.

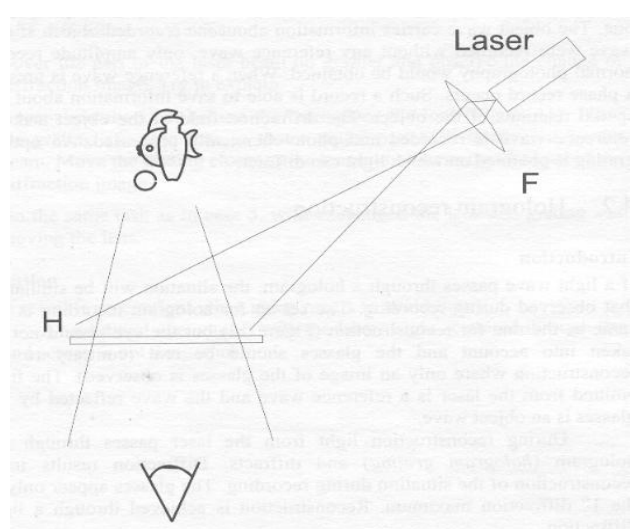

Rys U8-2: Zestaw do rekonstrukcji hologramu. F – laser, S – soczewki, H – hologram.

3. Obserwuj hologram pod katem ok. 30°. Obracaj płytkę z hologramem, powoli, aż pojawi się obraz holograficzny . Jeśli nie możesz zlokalizować obrazka, spróbuj obracać hologram o 180°, lub lekko przesuń swoją głowę (obserwacji pod kątem 30° można dokonać z dwóch różnych pozycji).

# tabelka pomiarowa *(wzór)*

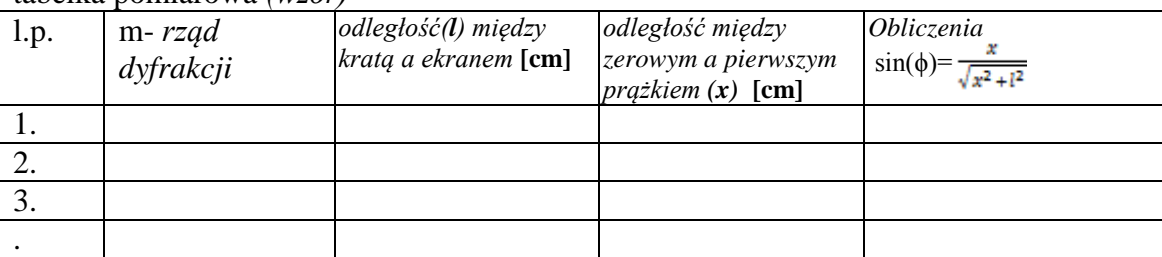

# *c) Opracowanie wyników pomiarów*

- 1. Obliczyć stałą siatki dyfrakcyjnej.
- 2.Opisz uzyskany hologram.

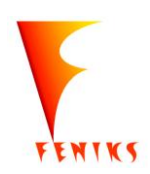

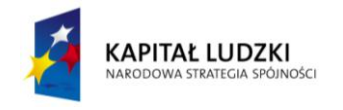

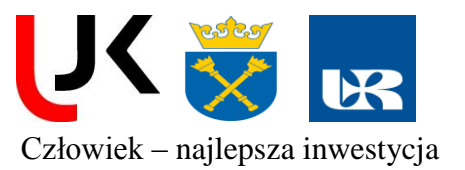

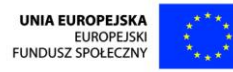

# **U.9 Laser półprzewodnikowy**

# **I***. Zagadnienia teoretyczne*

- 1. Ogólne wiadomości o półprzewodnikach.
- 2. Budowa i zasada działania lasera półprzewodnikowego.
- 3. Własności światła laserowego.
- 4. Polaryzatory

#### **Literatura:**

Podstawowa:

- 1. F. Kaczmarek Wstęp do fizyki laserów.
- 2. S. Szczeniowski Fizyka doświadczalna cz.4.
- 3. T. Mroziewicz, Lasery półprzewodnikowe
- 4. R. Resnick, D. Halliday, FIZYKA, PWN (1994)

#### **II.** *Pomiary i obliczenia*

#### **Względy bezpieczeństwa podczas wykonywania ćwiczenia:**

- **Nie wolno patrzeć wprost w wiązkę laserową!** Może to spowodować trwałe uszkodzenie oka.
- **Nie dotykać powierzchni luster ani innych elementów optycznych zestawu**

#### a) przyrządy

- $\checkmark$  laser półprzewodnikowy ML-185-650-3,
- $\checkmark$  układ detekcyjny : miernik mocy lasera ML 11 oraz ekran
- zasilacz,
- $\checkmark$  miernik cyfrowy
- $\checkmark$  szyna, uchwyty, taśma miernicza, polaryzator

#### b) pomiary

#### 1. **Pomiar kąta rozbieżności wiązki:**

 Montujemy układ pomiarowy zgodnie ze schematem umieszczonym na rysunku U9-1. Następnie włączamy moduł laserowy i wykonujemy serię pomiarów średnicy wiązki (d) zmierzonej na ekranie i odległość ekranu od lasera (l).

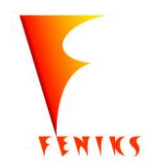

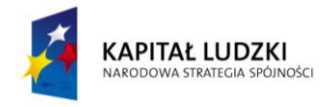

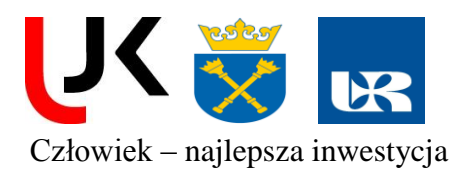

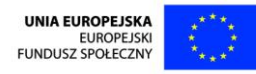

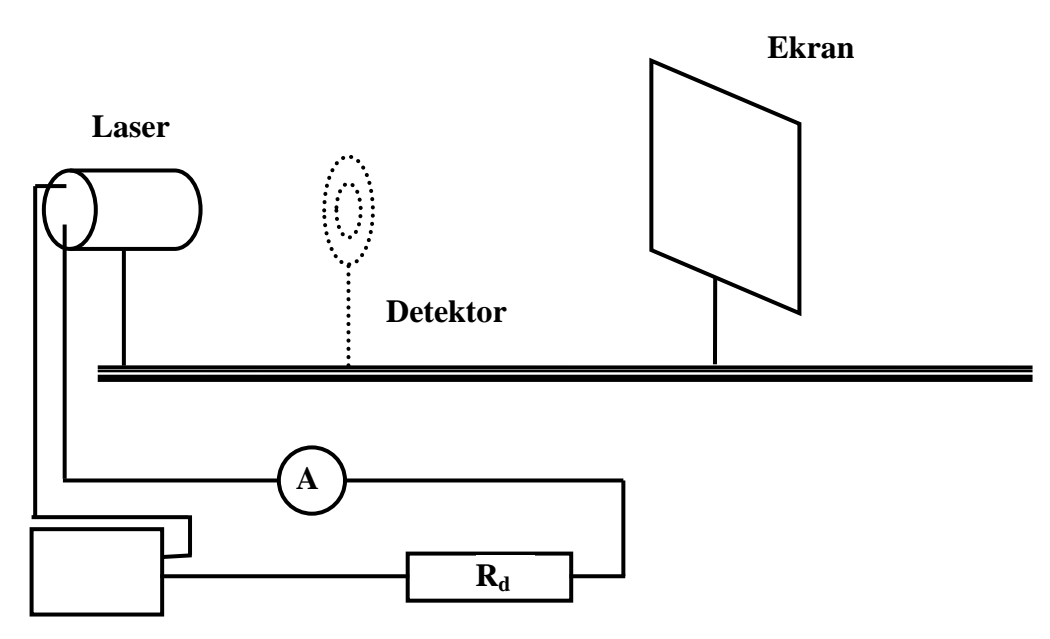

#### **Zasilacz**

Rys. U9-1 Schemat układu pomiarowego

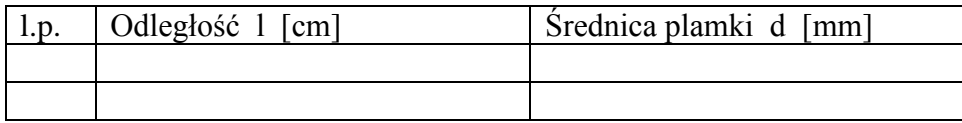

# 2. **Pomiar mocy wyjściowej w zależności od natężenia prądu zasilającego dla prądów rosnących i malejących.**

Wstawić miernik mocy promieniowania laserowego (detektor) między ekran a laser (możliwie blisko lasera), następnie wykonać pomiary charakterystyk prądowo napięciowych w zależności od mocy lasera. Pomiary wykonujemy dla prądów rosnących i malejących ze szczególnym uwzględnieniem obszaru progu akcji laserowej.

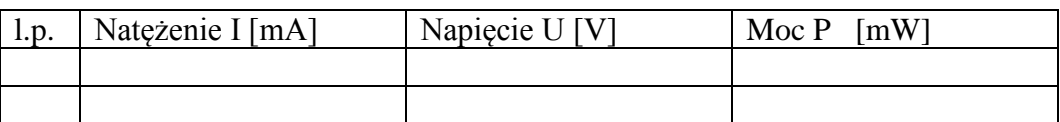

# **UWAGA Nie przekraczać napięcia 5V**

# **c)** *obliczenia*

- 3. Przeprowadzić obliczenia kąta rozbieżności wiązki.
- 4. Wyznaczyć sprawność kwantową przyrostową.
- 5. Wykonać wykresy uzyskanych wyników z uwzględnieniem błędów pomiarowych.
- 6. Określić prąd progowy.
- 7. Przeprowadzić dyskusję błędów dla wszystkich przypadków.

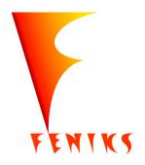

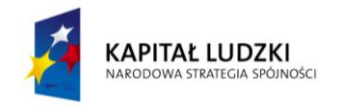

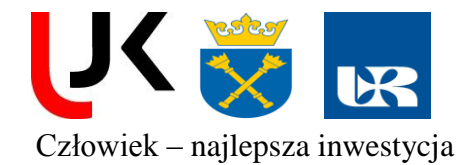

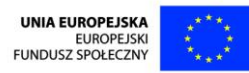

# **U10. Badanie komunikacji optycznej za pomocą lasera.**

# **I.** *Zagadnienia teoretyczne*

- 1. Podstawy optyki geometrycznej.
- 2. Budowa, zasada działania i rodzaje światłowodów.
- 3. Dyspersja światłowodu.
- 4. Detektory światła.
- 5. Zasady obsługi oscyloskopu.

# **II.** *Literatura:*

- 1. B. Ziętek, Optoelektronika, Wydawnictwo UMK,Toruń 2004.
- 2. R. Jóźwicki Optyka Instrumentalna
- 3. S. Szczeniowski Fizyka doświadczalna cz.4.
- 4. A. Pawlaczyk, Elementy i układy optoelektroniczne.
- 5. F. Kaczmarek "Wstęp do fizyki laserów"
- 6. A. Pawlaczyk "Elementy i układy optoelektroniczne"
- 7. Instrukcja obsługi oscyloskopu i generatora.

# **III.** *Pomiary*

# **Względy bezpieczeństwa podczas wykonywania ćwiczenia:**

- **Nie wolno patrzeć wprost w wiązkę laserową!** Może to spowodować trwałe uszkodzenie oka.
- **Nie dotykać powierzchni luster ani innych elementów optycznych zestawu**
- *a) przyrządy*

generator, oscyloskop, detektor (fotodioda), światłowód, moduł laserowy wyzwalany impulsowo, miernik mocy, zasilacz, statyw, szyna ze stolikiem. laserowy zestaw łączności

# *b)pomiary*

# **1.** *Dobrać parametry pracy lasera (napięcie zasilania, impuls wyzwalający- trójkąt).*

Na generatorze ustalić następujące wartości : amplituda 5V, impuls wyzwalający w postaci trójkąta, częstotliwość początkowa 10Hz (można zaobserwować poprawność działania wyzwalania, obserwując świecenie lasera), następnie zwiększamy do 3kHz, ponadto na zasilaczu lasera ustawić napięcie zasilania 4V.

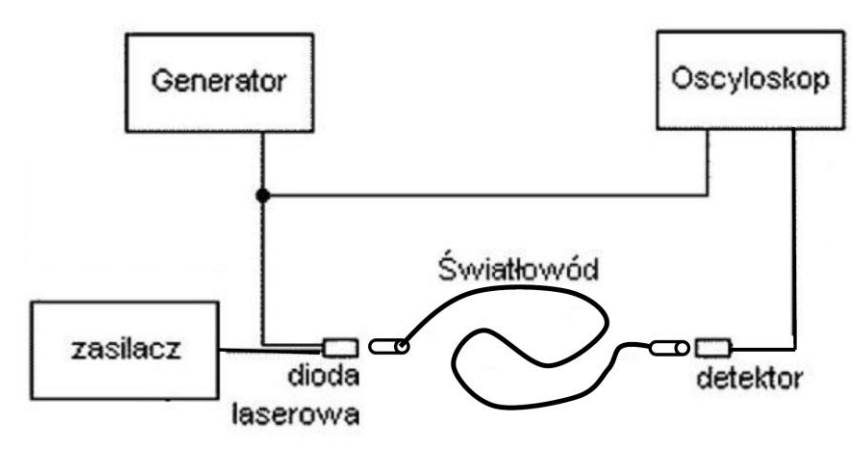

Rys. U10-1. Schemat połączeń do obserwacji kształtu impulsu.

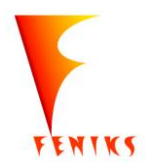

*- długofalowy program odbudowy, popularyzacji i wspomagania fizyki w szkołach w celu rozwijania podstawowych kompetencji naukowo - technicznych, matematycznych i informatycznych uczniów*

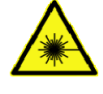

**Projekt współfinansowany jest ze środków Unii Europejskiej w ramach Europejskiego Funduszu Społecznego**

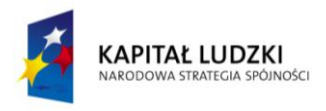

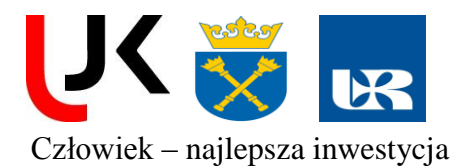

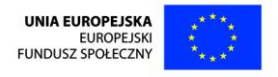

# **2.** *Badanie transmisji audio.*

1. Podłącz zasilanie do nadajnika (MLDD 3.0) i do odbiornika lasera.

2. W celu transmisji sygnału audio należy dołączyć mikrofon do wejścia złącze LF (2) na nadajniku i dołączyć głośnik do wyjścia audio na odbiorniku lasera – CZERWONY CINCH 3. Obróć włącznik napięcia (4) na nadajniku. Obracanie włącznika nadajnika jest chronione kluczem. Gdy nadajnik jest podłączony do źródła zasilania, obróć klucz w prawo, aby uruchomić moduł lasera (7) połączony kablem z nadajnikiem. Jeżeli nadajnik jest włączony, świeci zielona dioda LED.

4. Zmień pozycję skrzynki nadajnika modułu lasera na przeciwną do odbiornika lasera tak, aby wiązka laserowa była skierowana do ekranu na odbiorniku lasera. Jeżeli to konieczne, kierunek wiązki laserowej może być ustawiany poziomo lub pionowo przez obrócenie dwóch wkrętów na skrzynce nadajnika.

5. Wyreguluj moc wiązki optycznej modułu lasera do pożądanego poziomu przez obrót gałki (6) na nadajniku. Wartość może być kontrolowana na wyświetlaczu (1) nadajnika. Maksymalna moc wyjściowa wiązki optycznej jest zalecana do wykorzystania w chwili rozpoczęcia eksperymentu. 6. Wyreguluj głośność do pożądanego poziomu poprzez obrót gałki na odbiornika lasera.

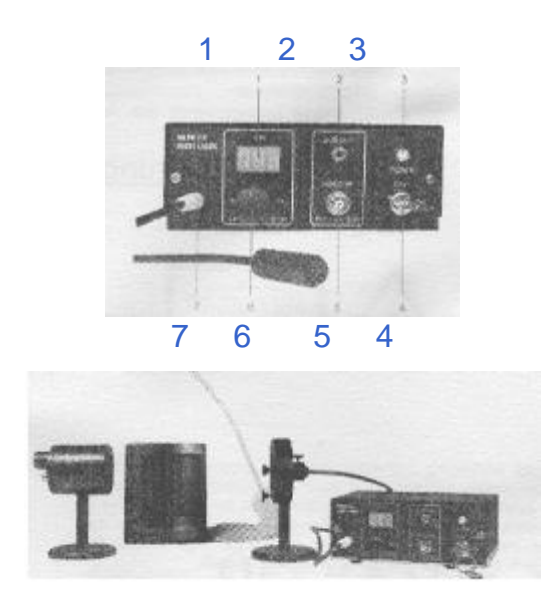

 Rys. U10-2. Schemat połączeń do pomiarów transmisji sygnału audio i widok nadajnika sygnałów. 1 – Wyświetlacz mocy optycznej wiązki wyjściowej, 2 – Złącze wejściowe dla zewnętrznego LF – sygnału audio, 3 – Zielony LED (wskaźnik włączonego napięcia), 4 – Włącznik napięcia z kluczem, 5 – Złącze wejściowe dla zewnętrznego HF – sygnału video, 6 – Gałka do kontroli mocy wyjściowej wiązki laserowej, 7 – Moduł lasera z kablem

# **IV.** *Opracowanie wyników pomiarów*

1. Naszkicować (zrobić zdjęcia) otrzymane przebiegi sygnałów z oscyloskopu dla różnych częstotliwości.

2. Opisać uzyskaną transmisję sygnału audio.

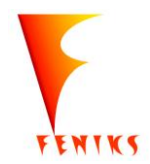

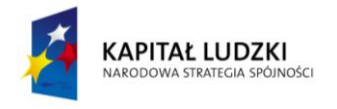

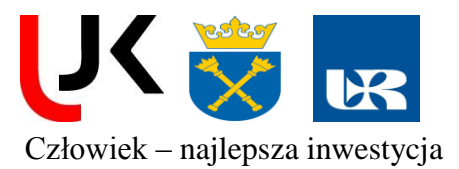

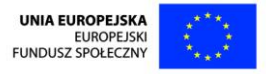

# **LITERATURA**

- F. Kaczmarek Wstęp do fizyki laserów.
- David Halliday, Robert Resnick, Jearl Walker. PODSTAWY FIZYKI t.1 -5, PWN
- J. Orear. Fizyka t.1 i 2, WNT
- B. Ziętek. Optoelektronika, Wydawnictwo UMK,Toruń 2004.
- R. Jóźwicki Optyka Instrumentalna
- H. Szydłowski. Pracownia fizyczna
- T. Dryński. Ćwiczenia laboratoryjne z fizyki
- F. Ratajczyk. Instrumenty optyczne. PW 2002
- J. Nowak, M Zając. Optyka kurs elementarny PW 1998, (podręcznik dostępny ze strony www federacji bibliotek cyfrowych http://fbc.pionier.net.pl )

- instrukcje do zestawów 3B, instrukcje do zestawów PIERRON (www.pierron.com.pl) oraz zestawu optoelektronicznego ZO1 Instytutu Maszyn Matematycznych

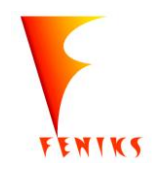